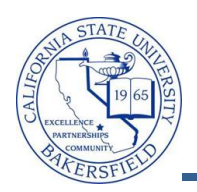

## **Viewing and Releasing Holds**

Students can have holds placed for different reasons. The holds affect their services either positively or negatively. Typically, negative holds  $\bullet$  impact services, such as enrolling in classes, being dropped, etc. With positive holds  $\star$ , the student's services are not affected, such as not being dropped for non-payment. From the Advisor Center tab, you can view holds for any student. However, faculty and staff advisors can release only advising holds.

To view the holds for a student, you will:

- Click the Advisor Center tab
- Search for the student
- Click the **General Info** link

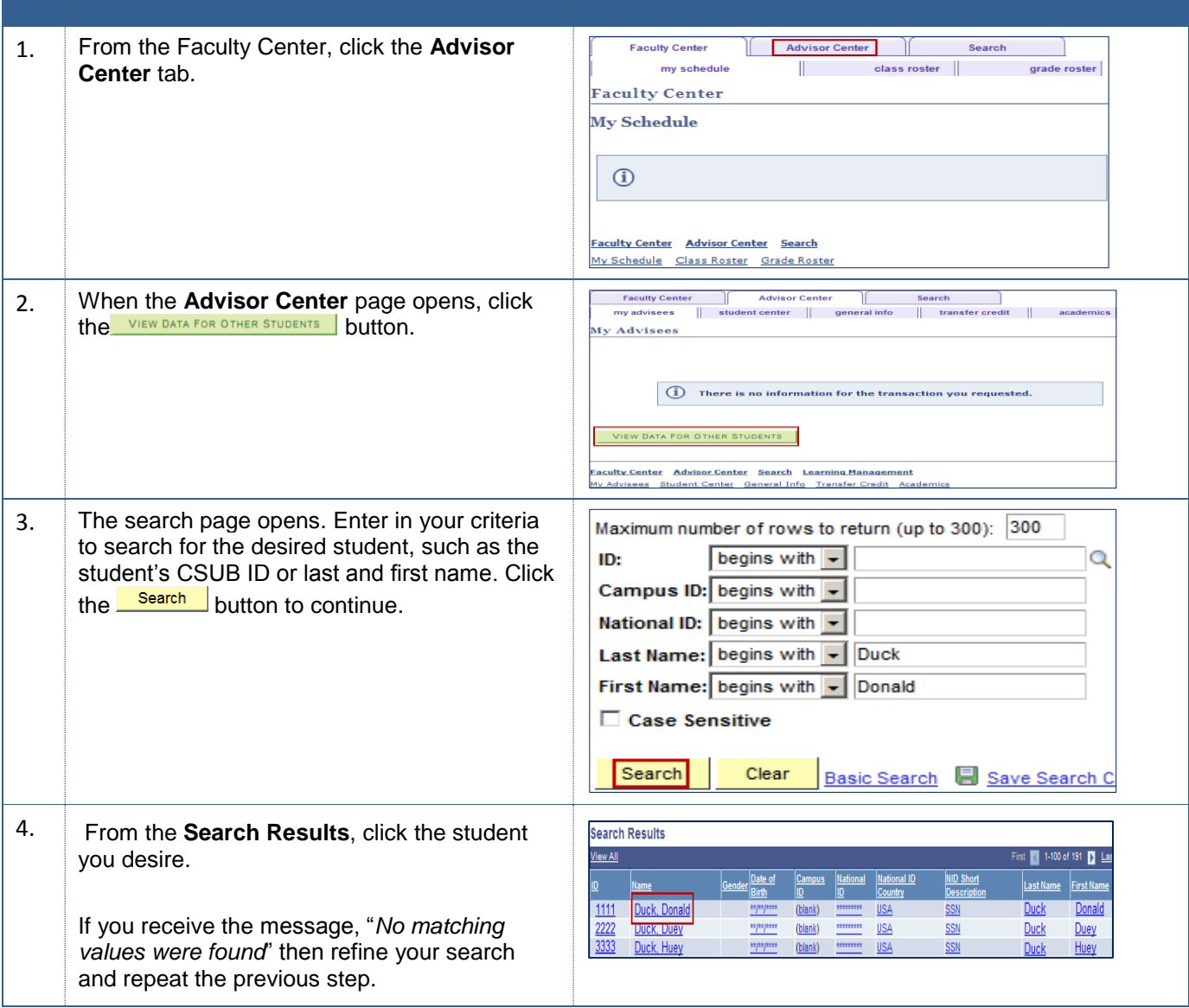

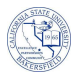

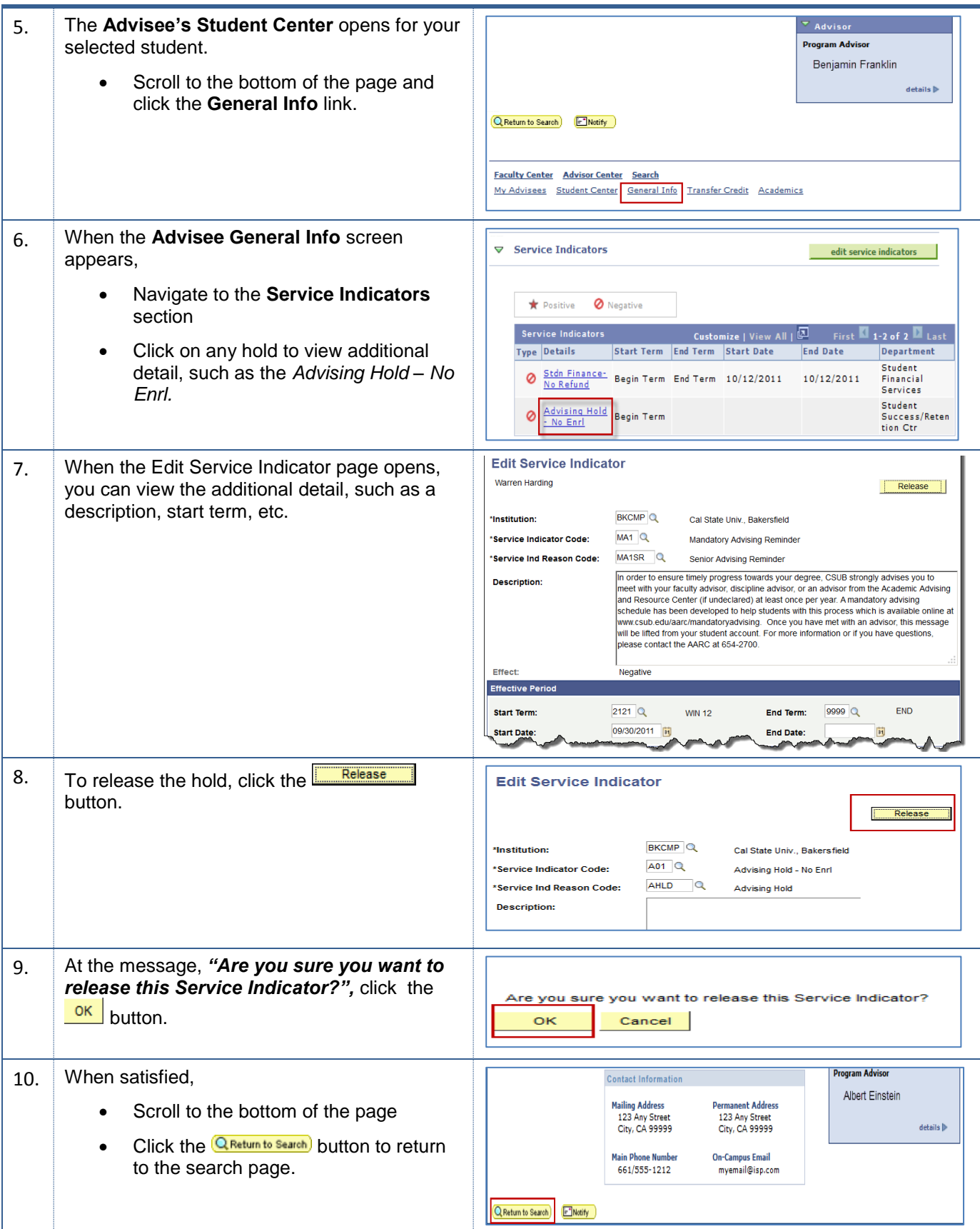